## **2.13.0**

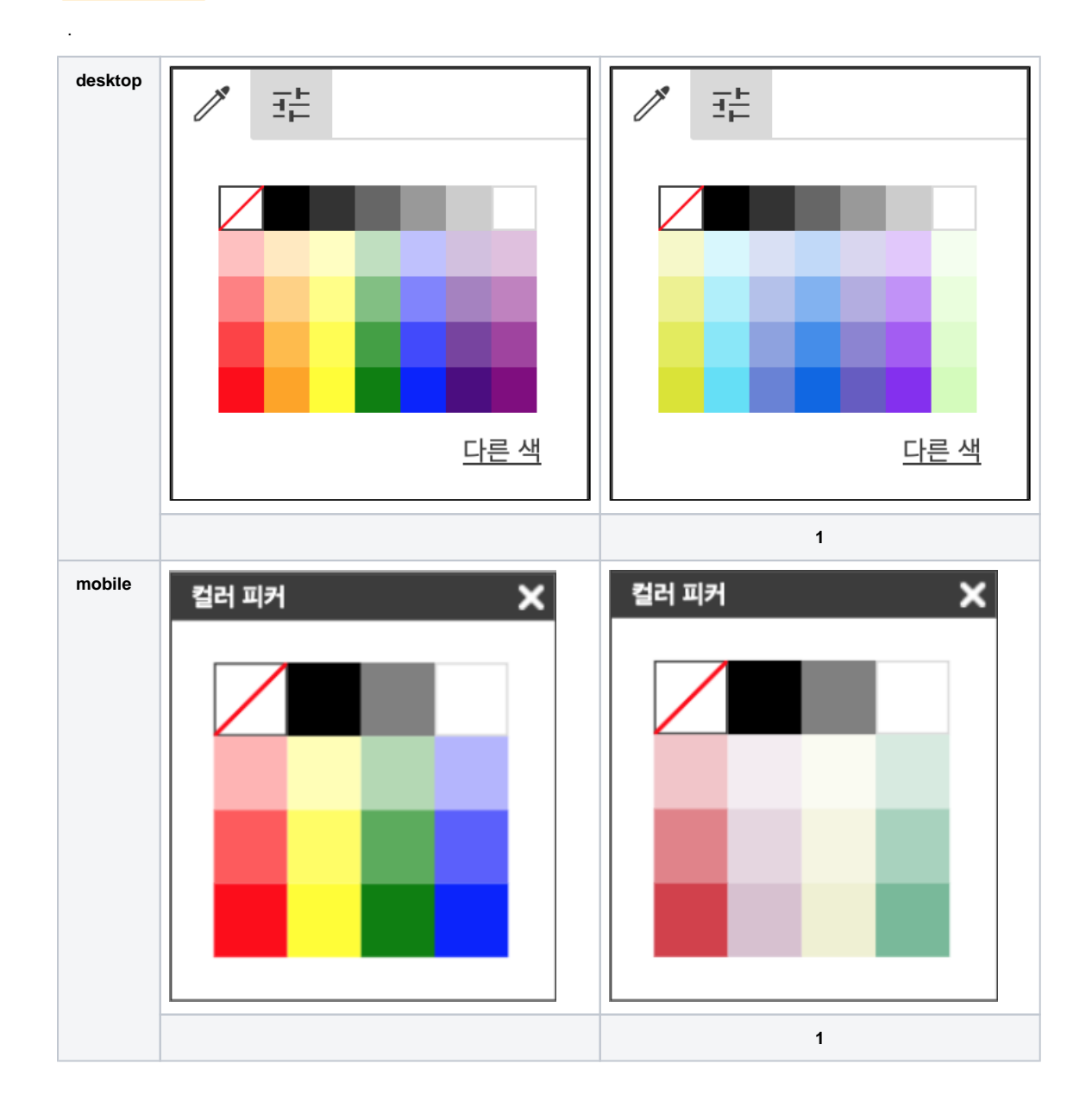

'editor.colorSet.desktop' 7 , 'editor.colorSet.mobile' 4 .

```
 rgb("rgb(255, 0, 0)"), hex("#FF0000"), preset color("red") .
```

```
synapeditor.config.js
```
.

```
{
 'editor.colorSet.desktop': ['#FF0000', '#FFA500', '#FFFF00', '#008000', '#0000FF', '#4B0082', '#800080'],
 'editor.colorSet.mobile': ['#FF0000', '#FFFF00', '#008000', '#0000FF']
}
```